**Studia**

**Sposób** 

jęć

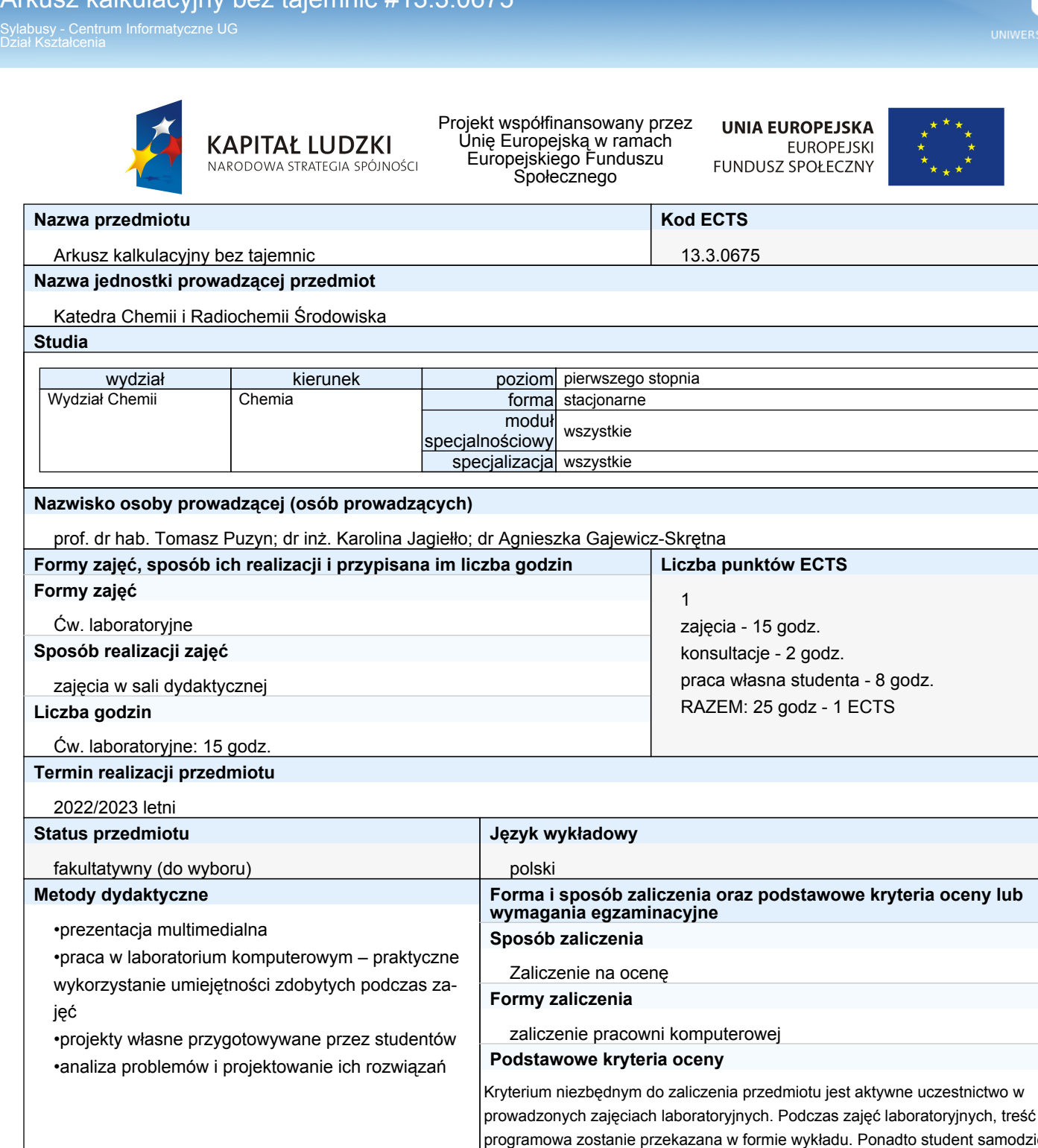

nt samodzielnie wykona szereg zadań powierzonych mu przez prowadzącego ćwiczenia. Podstawą zaliczenia przedmiotu jest samodzielne wykonanie projektu w postaci odpowiednio przygotowanego arkusza kalkulacyjnego, w którym student rozwiązuje zaproponowany przez siebie problem (obróbka własnych danych). Wymogiem

formalnym każdego projektu jest zastosowanie określonej przez prowadzącego, minimalnej ilości rozwiązań, z listy zagadnień poruszanych w trakcie trwania zajęć. Projekty będą przekazywane prowadzącemu w formie elektronicznej.

Podczas oceny projektu brane będą pod uwagę następujące kryteria: poprawność merytoryczna, innowacyjność w rozwiązywaniu zaproponowanych problemów, skuteczność w rozwiązywaniu problemów, samodzielność pracy,

estetyka wykonania projektu

**Sposób weryfikacji założonych efektów uczenia się**

Sylabusy - Centrum Informatyczne UG Dział Kształcenia

Sposób weryfikacji przyswojenia wiedzy: Podczas zaliczenia student odpowiada na pytania z zakresu zastosowania i zasady działania arkusza kalkulacyjnego (K\_W08); wymienia funkcje i działanie arkusza (K\_W06) Sposób weryfikacji nabycia umiejętności: Podczas zaliczenia student korzysta z funkcji arkusza kalkulacyjnego (K\_U05), samodzielnie proponuje rozwiązanie problemu przy użyciu arkusza (K U06). Sposób weryfikacji nabycia kompetencji społecznych: Obserwacja studenta pod kątem świadomości potrzeby dalszego kształcenia się (K\_K01) oraz kreatywności w pracy samodzielnej i w grupie (K\_K02). **Określenie przedmiotów wprowadzających wraz z wymogami wstępnymi** A. Wymagania formalne Zaliczenie przedmiotu: Matematyka (I semestr) B. Wymagania wstępne Znajomość podstaw rachunku macierzowego (dodawanie, odejmowanie, mnożenie macierzy, transpozycja), podstawowych zagadnień statystyki (dokumentowanie wyników, rozkład wyników, miary tendencji centralnej i rozrzuty wyników), oraz podstaw obsługi komputera wraz z podstawami pracy w systemie operacyjnym Windows i Linux. **Cele kształcenia** Przedstawienie studentom możliwości oraz korzyści płynących z zastosowania arkusza kalkulacyjnego Przekazanie niezbędnej wiedzy do wykorzystania możliwości obróbki i prezentacji danych w arkuszu kalkulacyjnym Podniesienie kompetencji studentów w zakresie pracy z danymi **Treści programowe** Problematyka zajęć laboratoryjnych: Wprowadzenie do ogólnej idei oraz zasad posługiwania się arkuszem kalkulacyjnym Importowanie i eksportowanie danych Odpowiednie projektowanie i wykorzystanie przestrzeni roboczej w arkuszach kalkulacyjnych Metody obróbki danych, ich transformacji i wykonywanie obliczeń za pomocą gotowych rozwiązań oferowanych przez arkusz kalkulacyjny Skuteczny dobór metod i funkcji podczas pracy z arkuszem kalkulacyjnym Automatyzacja obliczeń z wykorzystaniem arkuszy kalkulacyjnych Metody przejrzystej prezentacji wykresów, grafów i tabel Samodzielne łączenie poszczególnych funkcji programu **Wykaz literatury** A. Literatura wymagana do ostatecznego zaliczenia zajęć (zdania egzaminu): A.1. skrypty laboratoryjny przygotowany przez pracowników Pracowni Chemometrii Środowiska (Wydział Chemii UG) bądź inne materiały przekazane przez prowadzących (dostępne na stronie internetowej do pobrania) **Kierunkowe efekty uczenia się** K\_W06 – wybiera techniki matematyki wyższej w zakresie niezbędnym dla zrozumienia i opisu procesów chemicznych oraz procesów fizycznych ważnych dla zrozumienia chemii K\_W08 – wykazuje się znajomością metod obliczeniowych do rozwiązywania problemów z zakresu chemii, fizyki i matematyki K\_U05 – stosuje metody statystyczne i techniki informatyczne do opisu procesów chemicznych i analizy danych eksperymentalnych K\_U06 - wykorzystuje pakiety oprogramowania użytkowego do rozwiązywania problemów z zakresu nauk ścisłych K\_K01 – identyfikuje poziom swojej wiedzy i umiejętności, potrzebę ciągłego dokształcania się oraz rozwoju osobistego K K02 – pracuje indywidualnie wykazując inicjatywę i samodzielność działania oraz współdziała w zespole przyjmując w nim różne funkcje **Wiedza** Po ukończeniu kursu każdy student: 1. zna ogólnie pojęte zastosowanie arkusza kalkulacyjnego oraz zasadę jego działania 2. potrafi wymienić podstawowe funkcje arkusza, opisać ich działanie i zastosowanie **Umiejętności** Po ukończeniu kursu każdy student: 1. potrafi korzystać z większości przedstawionych na zajęciach funkcji arkusza kalkulacyjnego, swobodnie porusza się w oknie programu, 2. potrafi samodzielnie zaproponować rozwiązanie danego problemu przy użyciu arkusza kalkulacyjnego oraz zrealizować je, 3. potrafi wykryć popełnione błędy i zaproponować ich rozwiązanie. **Kompetencje społeczne (postawy)** Po ukończeniu kursu każdy student: 1. pracuje samodzielnie podczas pracy nad projektem, dzięki czemu pogłębia swój warsztat pracy oraz samodzielność, 2. docenia korzyści płynące z pracy z arkuszem kalkulacyjnym oraz dąży do zwiększenia atrakcyjności i przejrzystości w swoich własnych badaniach 3. wykazuje kreatywność w rozwiązywaniu stawianych przed nim problemów i uczy się jak je przezwyciężać. **Kontakt**

Ħ

tomasz.puzyn@ug.edu.pl